## SME0320 ESTATÍSTICA I -  $1^{\underline{a}}$  Lista de Exercícios

Exercício 1. Prove que

(a) 
$$
\sum_{i=1}^{n} (X_i - \overline{X}) = 0
$$
  
(b) 
$$
\sum_{i=1}^{n} (X_i - \overline{X})^2 = \sum_{i=1}^{n} X_i^2 - n\overline{X}^2 = \sum_{i=1}^{n} X_i^2 - \frac{\left(\sum_{i=1}^{n} X_i\right)^2}{n}
$$

Exercício 2. O que acontece com a média, com a variância e com o desvio padr˜ao de um conjunto de dados quando

- (a) Cada observação é multiplicada por 2.
- (b) Soma-se 10 a cada observação.
- (c) Subtrai-se a média de cada observação.
- (d) De cada observação, subtrai-se a média e divide-se pelo desvio padrão.

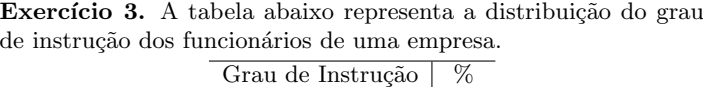

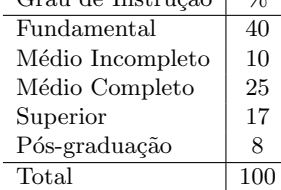

- (a) Construa gráficos de barras e de setores da distribuição do grau de instrução.
- $(b)$  Sabendo que a empresa tem 200 funcionários, quantos têm pós-graduação?
- (c) No gráfico de setores, quantos graus têm o ângulo do setor que representa cada categoria de grau de instrução?

Exercício 4. Uma indústria de componentes eletrônicos está interessada em determinar a vida útil de certo tipo de bateria. Uma amostra, em horas, segue abaixo:

- 123, 116, 122, 110, 175, 126, 125, 111, 118, 117.
- (a) Encontre a média e a mediana amostrais.
- (b) Qual característica nessa amostra é responsável pela considerável diferença entre as duas?

Exercício 5. Foram registradas as seguintes medidas para o tempo de secagem, em horas, de certa marca de tinta látex:

3,4 2,5 4,8 2,9 3,6 2,8 3,3 5,6 3,7 2,8 4,4 4,0 5,2 3,0 4,8

- (a) Qual é o tamanho da amostra acima?
- (b) Calcule a média, a mediana, a variância, o desvio padrão e o primeiro e o terceiro quartis amostrais para este conjunto de dados.
- (c) Vocˆe considera adequado representar estes dados em um histograma?

Exercício 6. Um estudo dos efeitos do tabagismo nos padrões de sono é conduzido. A medida observada é o tempo, em minutos, que se leva para dormir. Os dados obtidos são:

Fumantes: 69,3 56,0 22,1 47,6 53,2 48,1 52,7 34,4 60,2 43,8 23,2 13,8 Não fumantes: 28,6 25,1 26,4 34,9 29,8 28,4 38,5 30,2 30,6 31,8 41,6 21,1 36,0 37,9 13,9

- (a) Encontre a média amostral em cada grupo.
- (b) Encontre o desvio padrão amostral em cada grupo.
- (c) Encontre o coeficiente de variação amostral em cada grupo.
- (d) Construa gráficos de caixa dos dois conjuntos de dados, na mesma escala.
- (e) Comente o impacto que o fumo aparenta ter sobre o tempo que se leva para dormir.

Exercício 7. Os dados a seguir representam a duração da vida útil, em anos de 30 bombas de combustível.

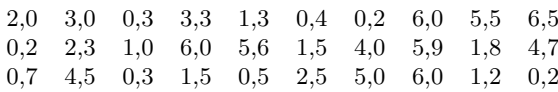

- (a) Construa um histograma para a vida útil das bombas de combustível. Interprete os resultados.
- (b) Apresente a distribuição de frequências relativas, acumuladas e acumuladas relativas.
- (c) Calcule a média, a amplitude e o desvio padrão amostrais.

Exercício 8. Os dados a seguir correspondem aos recordes de atletas em 10 países nas Olimpíadas de Los Angeles em 1984 em algumas provas de atletismo.

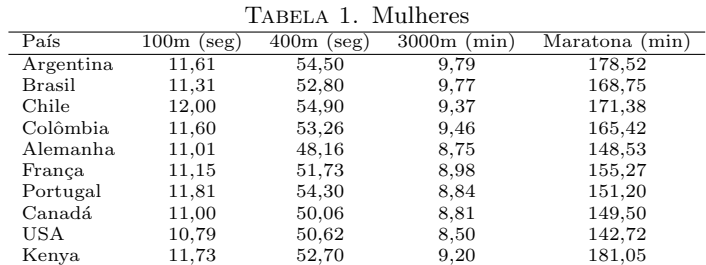

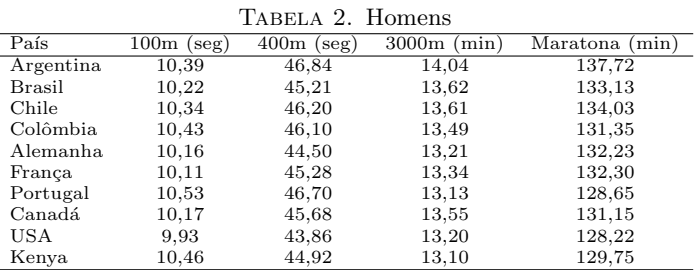

- (a) Separadamente por gênero e modalidade, faça uma análise descritiva dos recordes.
- (b) Através de gráficos de caixa, compare os sexos nas quatro modalidades. Em qual delas, ha maior diferença entre homens e mulheres?

Exercício 9. Calcule a média, a mediana e a variância amostrais aproximadas para o conjunto de dados com a seguinte distribuição de frequências e construa seu histograma.

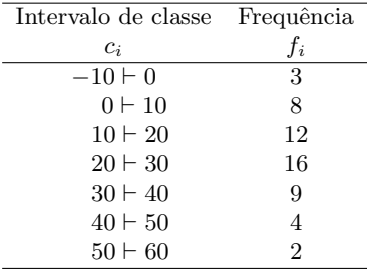

Exercício 10. Para se estudar o desempenho de quatro corretoras de ações, selecionaram-se de cada uma delas amostras de ações negociadas. Para cada ação negociada, calculou-se a porcentagem de lucro durante um período fixado de tempo. Os dados estão abaixo.

Corretora A: 21 48 42 37 38 25 29 32 33 33

Corretora B: 12 42 32 28 26 26 16 18 35

Corretora C: 58 32 46 45 50 52 56 56 37

Corretora D: 42 44 22 32 24 37 37 32 31 28

Existe diferença entre as corretoras com relação à porcentagem de lucro durante o período estudado?

Exercício 11. Um experimento foi delineado para determinar o efeito da taxa de fluxo de C2F6 sobre a uniformidade na queima de chapas de silicone usadas na integração de um circuito de manufatura. Três taxas de fluxo são utilizadas no experimento e os resultados da uniformidade (em %) de seis chapas avaliadas são os seguintes:

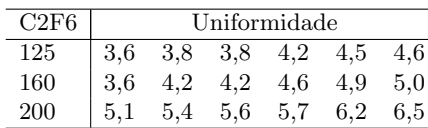

Você acredita que a uniformidade na queima de chapas de silicone ´e a mesma para as diferentes taxas de fluxo de C2F6? Justifique.

Exercício 12. Na companhia A, a média dos salários é de R\$ 10.000,00 e o 3<sup>o</sup>quartil é R\$ 5.000,00.

- (a) Se vocˆe se candidatasse a um emprego nesta companhia e se o seu sal´ario fosse escolhido ao acaso entre todos os possíveis salários, o que seria mais provável: ganhar mais ou menos do que R\$ 5.000,00?
- (b) Suponha que na companhia B a média dos salário é de  $R$ 7.000,00 e a variância é praticamente zero e que, lá,$ o seu salário também fosse escolhido ao acaso. Em qual companhia vocˆe se apresentaria para tentar um emprego?

Exercício 13. Para estudar o efeito da condição do solo no crescimento de uma planta, amostras provenientes de três tipos de solo e seus crescimentos são classificados em três categorias. Calcule as freqüências relativas e compare a qualidade do crescimento para diferentes tipos de solo.

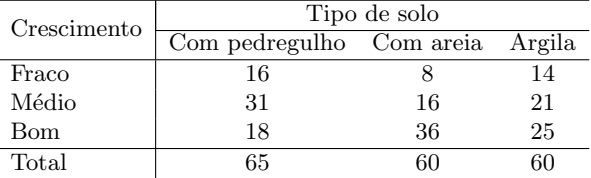

Exercício 14. Uma indústria utiliza um determinado reagente químico  $(X)$  para obter uma dada substância  $(Y)$ . Foram realizados cinco experimentos e as quantidades do reagente e da substância em cada um deles são as seguintes:

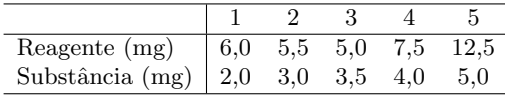

- (a) Construa o gráfico de dispersão entre as variáveis  $X \in Y$ .
- $(b)$  Determine o coeficiente de correlação de Pearson entre X  $eY$ .
- (c) A quantidade de reagente utilizada está relacionada com a quantidade de substância produzida? De que forma? Justifique.
- (d) Se um outro reagente  $Z$  for utilizado para a obtenção da mesma substância  $(Y)$ , e se o seu coeficiente de correlação de Pearson com a substância for  $r_{yz} = 1$ , como seria o gráfico de dispersão entre  $X$  e  $Y$ ?

Exercício 15. Muitas vezes, a determinação da capacidade de produção instalada para certo tipo de indústria é um processo  $dificil$ e custoso. Como alternativa, pode-se estimar a capacidade de produção através da escolha de uma outra variável de medida mais fácil e que esteja linearmente relacionada com ela.

Suponha que foram observados os valores para as variáveis capacidade de produção instalada  $(X)$ , potência instalada  $(Y)$  e área construída  $(Z)$ . Com base em um critério estatístico, qual das variáveis você escolheria para estimar a capacidade de produção instalada?

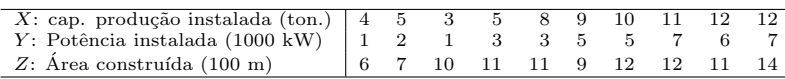